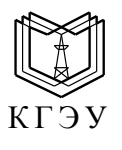

*МИНИСТЕРСТВО ОБРАЗОВАНИЯ И НАУКИ РОССИЙСКОЙ ФЕДЕРАЦИИ* **Федеральное государственное бюджетное образовательное учреждение высшего профессионального образования «КАЗАНСКИЙ ГОСУДАРСТВЕННЫЙ ЭНЕРГЕТИЧЕСКИЙ УНИВЕРСИТЕТ»** (ФГБОУ ВПО «КГЭУ»)

> УТВЕРЖДАЮ Проректор по УМР \_\_\_\_\_\_\_\_\_\_В.К. Ильин « $\rightarrow$  201 г.

# **РАБОЧАЯ ПРОГРАММА ДИСЦИПЛИНЫ**

## **Б.2.В2. Компьютерные технологии**

(указывается индекс и наименование дисциплины согласно учебному плану в соответствии с ФГОС ВПО)

Направление подготовки (указывается код и наименование) Профиль подготовки Квалификация (степень) выпускника Форма обучения 140400 Электроэнергетика и электротехника Для всех профилей подготовки Бакалавр Очная

(очная, очно-заочная, заочная)

г. Казань, 201\_\_г.

#### **1. Цели и задачи освоения дисциплины**

**Целью** освоения дисциплины «Компьютерные технологии» является формирование специалиста, готового и способного на основе полученных знаний, умений и личных качеств высокоэффективно создавать и использовать электронные геометрические модели в своей профессиональной деятельности.

#### **Задачи освоения дисциплины**:

1. Формирование способностей создавать электронные двухмерные конструкторские документы (чертежи) и на их основе трехмерные электронные геометрические модели;

2. Формирование способностей создавать трехмерные электронные модели и на их основе получать двухмерные электронные документы (чертежи);

3. Формирование способностей создавать трехмерные модели сборочных единиц;

4. Формирование способностей создавать симуляционные модели объектов моделирования;

5. Развитие пространственно-конструктивного мышления.

## **2. Место дисциплины в структуре ООП ВПО**

Дисциплина относится к вариативной части профессионального цикла Б2.В2 основной образовательной программы подготовки бакалавров по всем профилям модуля «Электроэнергетика и электротехника». Дисциплина базируется на знаниях, приобретенных студентами при изучении инженерной графики, компьютерной графики, информатики. Знания, полученные по освоению дисциплины, необходимы при изучении профессионального цикла дисциплин.

## **3. Компетенции обучающегося, формируемые в результате освоения дисциплины**

В результате изучения дисциплины «Компьютерные технологии» формируется следующая компетенция:

- способность и готовность использовать информационные технологии, в том числе современные средства компьютерной графики в своей предметной области  $(\Pi K-1)$ .

## **В результате изучения дисциплины студент должен:**

**Знать** современные компьютерные системы автоматизированного проектирования, компьютерные технологии создания электронных конструкторских документов в соответствии с требованиями ЕСКД по направлению будущей деятельности студентов.

**Уметь** на основе современных компьютерных технологий создавать и использовать конструкторскую документацию по направлению будущей деятельности студентов в соответствии с требованиями ЕСКД.

**Владеть** современными компьютерными технологиями создания и использования электронных геометрических модулей по направлению будущей деятельности студентов.

## **4. Структура и содержание дисциплины «Компьютерные технологии»** Общая трудоемкость дисциплин составляет **2** зачетных единиц, **72** часов.

# **4.1. Структура дисциплины**

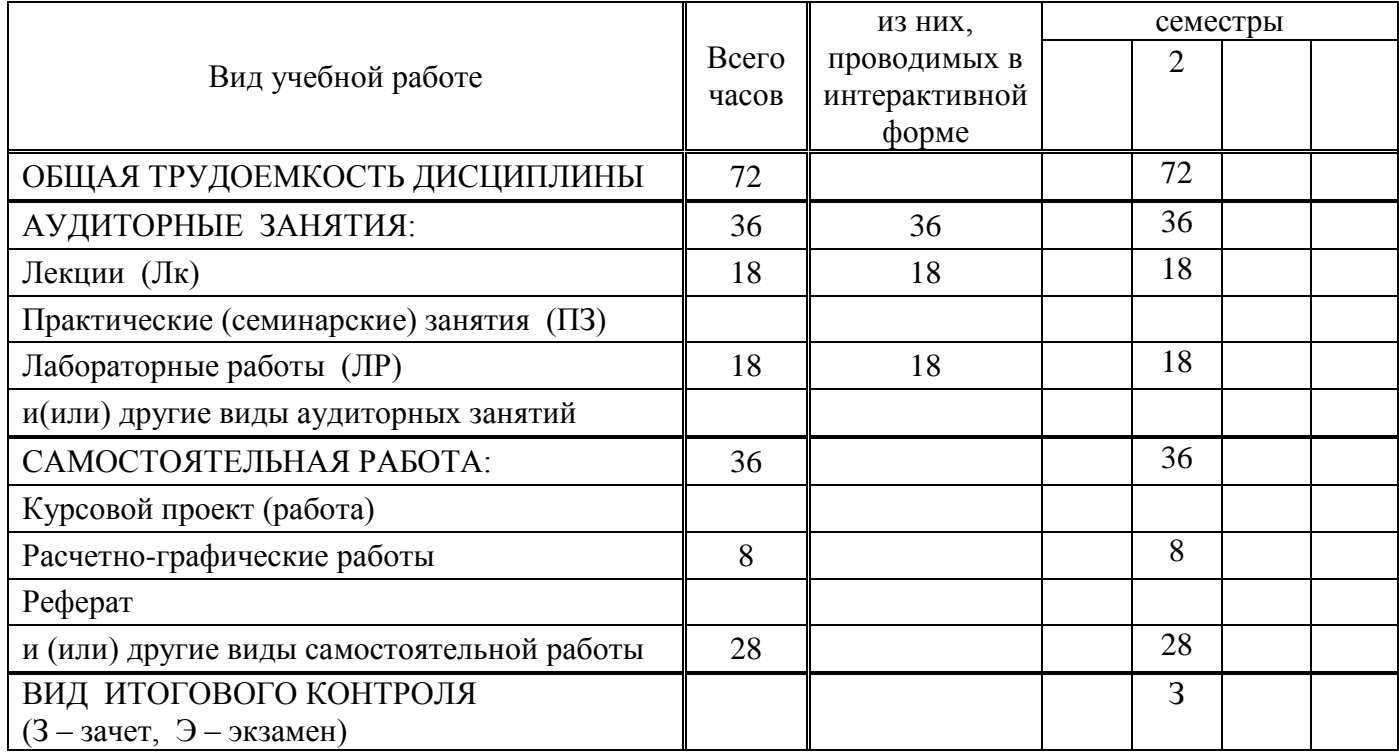

# **4.2. Разделы дисциплины и виды занятий**

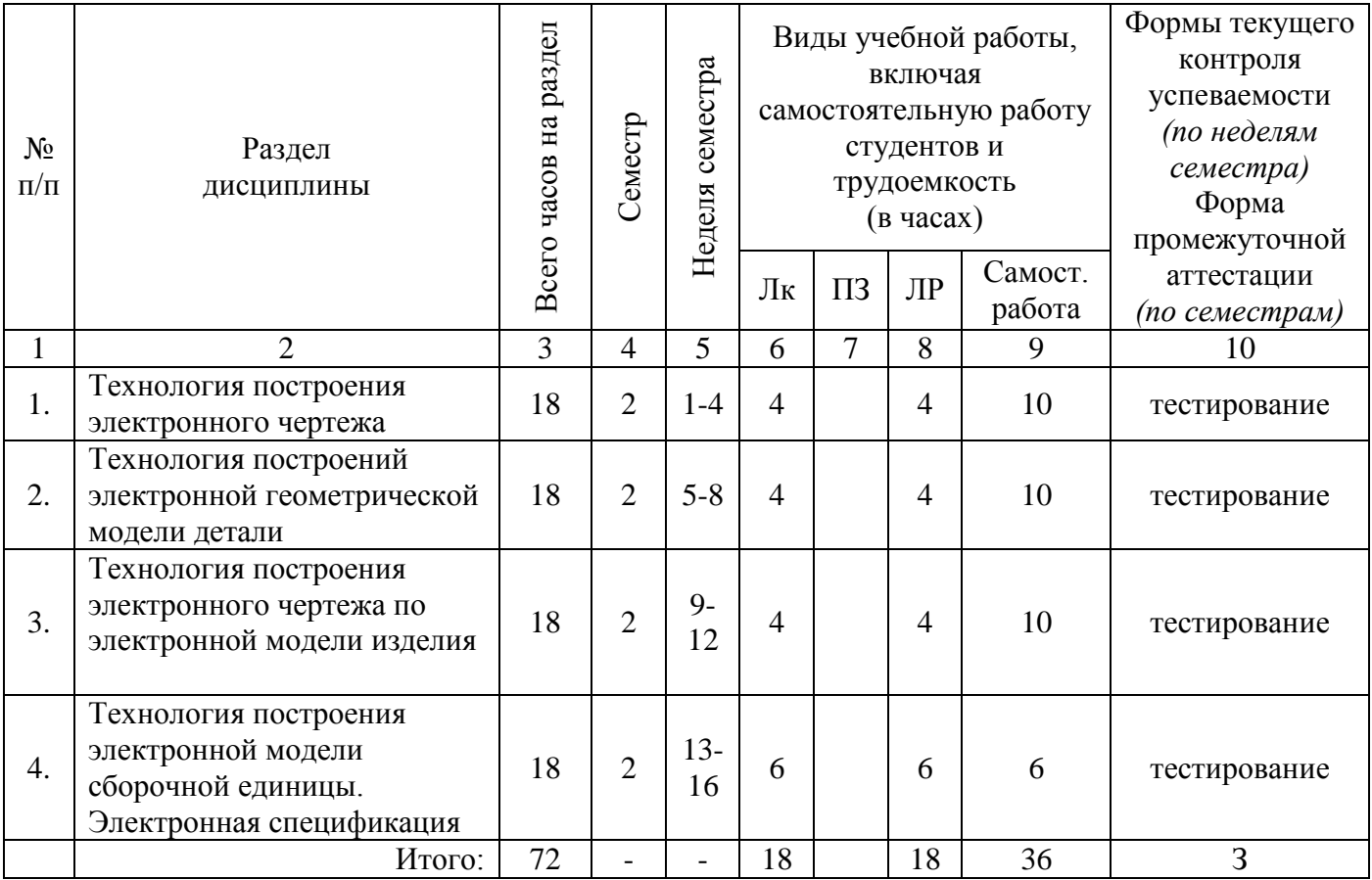

#### **4.3. Содержание разделов дисциплины**

#### *Раздел 1 Технология построения электронного чертежа*

Интерфейс системы автоматизированного проектирования. Требования к техническим изображениям. Технология построения сопряжений и лекальных кривых. Технология построения видов, разрезов и сечений в соответствии с ГОСТ 2.301-68, ГОСТ 2.302-68, ГОСТ 2.303-68, ГОСТ 2.104-2008, ГОСТ 2.305-2008, ГОСТ 2.051-2006, ГОСТ 2.052-2006, ГОСТ 2.053-2006. Технология нанесения штриховки в соответствии с ГОСТ 2.306-68. Технология нанесения осевых и центровых линий. Технология нанесения размеров на электронном чертеже. Команда «Умный размер». Технология нанесения на чертеже текстовой информации в соответствии с ГОСТ 2.304-81.

# *Раздел 2 Технология построений электронной геометрической модели (3D) детали*

Трехмерное пространство. Системы координат трехмерного пространства (пространства модели). Технология построения электронных эскизов. Классификация трехмерных геометрических моделей (ГОСТ 2.051-2006) Технология построения геометрических элементов моделей методом выдавливания, вращения, по одной или нескольким направляющим и одной или нескольким образующим. Построение спирали. Булевы операции. Технология построения резьбы в отверстии и на стержне.

## *Раздел 3 Технология построения электронного чертежа по электронной модели изделия*

Технология создания основных и дополнительных видов, разрезов и сечений по трехмерной электронной геометрической модели изделия. Технология заполнения основной надписи. Технология редактирования трехмерной модели и внесения изменений в связанный с ним чертеж. Обновление электронного чертежа. Технология простановки размеров.

## *Раздел 4 Технология построения электронной модели сборочной единицы. Электронная спецификация*

Технология соединения геометрических моделей деталей при формировании модели сборочной единицы. Связи позиционирования отдельных моделей относительно друг друга. Разнесенная сборка. Разрез геометрической модели сборки. Технология создания сборочного чертежа по трехмерной геометрической модели. Особенности построения разрезов на электронном сборочном чертеже. Технология формирования электронной спецификации.

# **4.4. Практические (семинарские) занятия**

Практические занятия учебным планом не предусмотрены.

# **4.5. Лабораторные занятия**

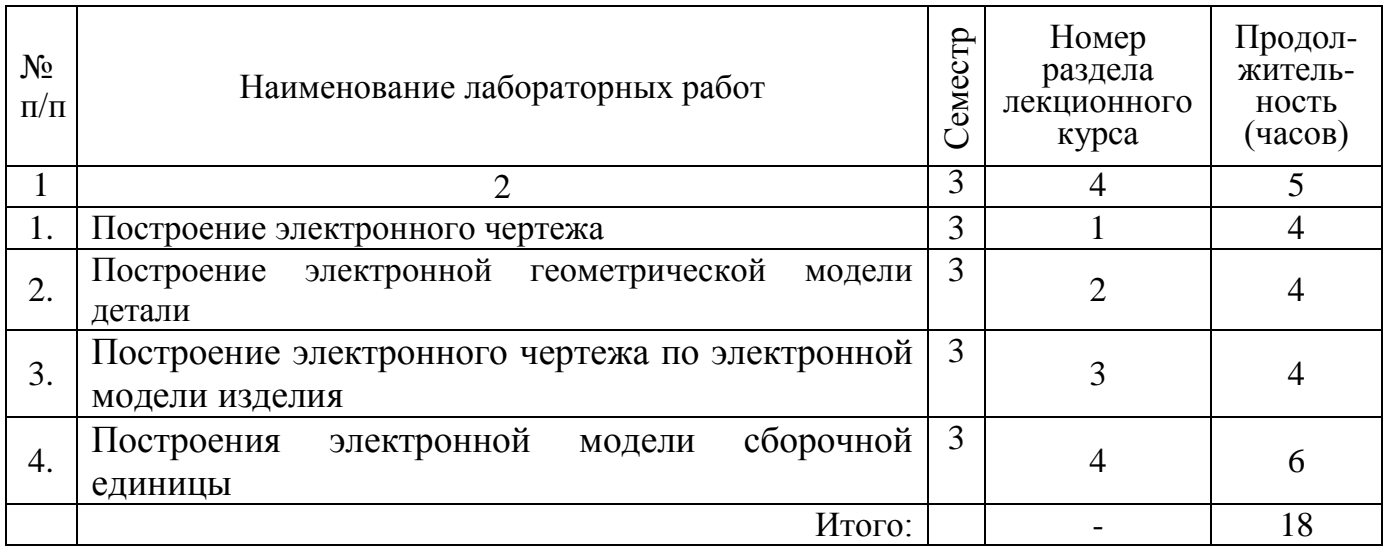

#### **4.6. Разделы дисциплины и связь с формируемыми компетенциями**

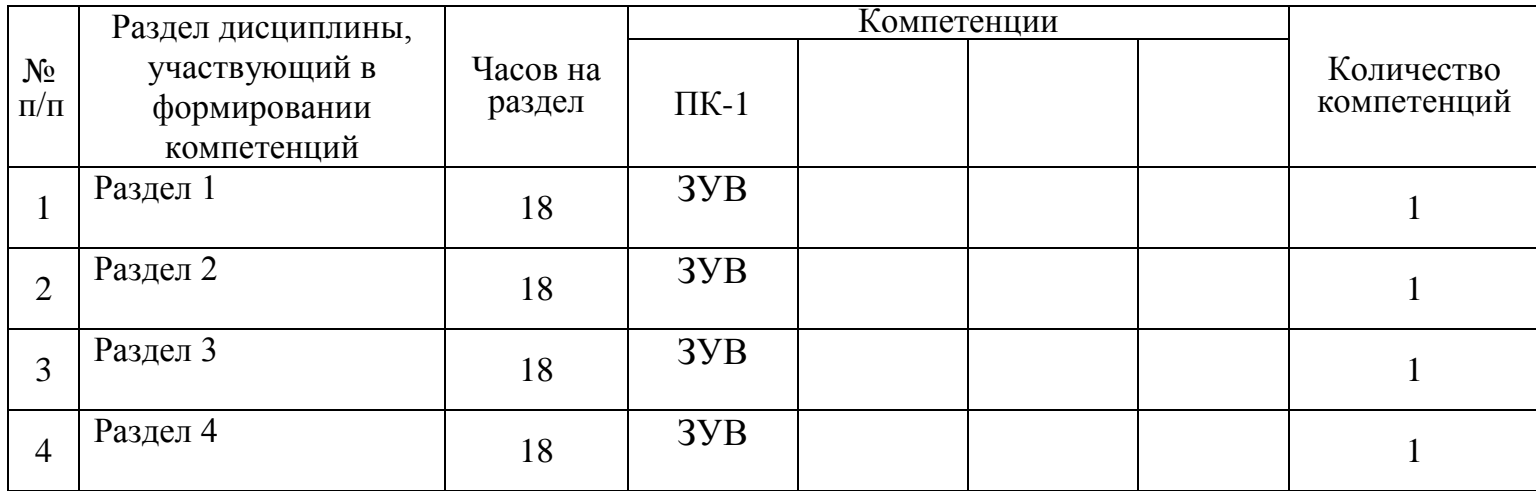

*(Сумма компетенций, сформированных каждым разделом, соотнесенная с часами на изучение данного раздела, позволяет*

*оценить реальность формирования компетенций и скорректировать распределение часов отведенных на разделы).*

Условные обозначения: З – знать,

У – уметь,

В – владеть.

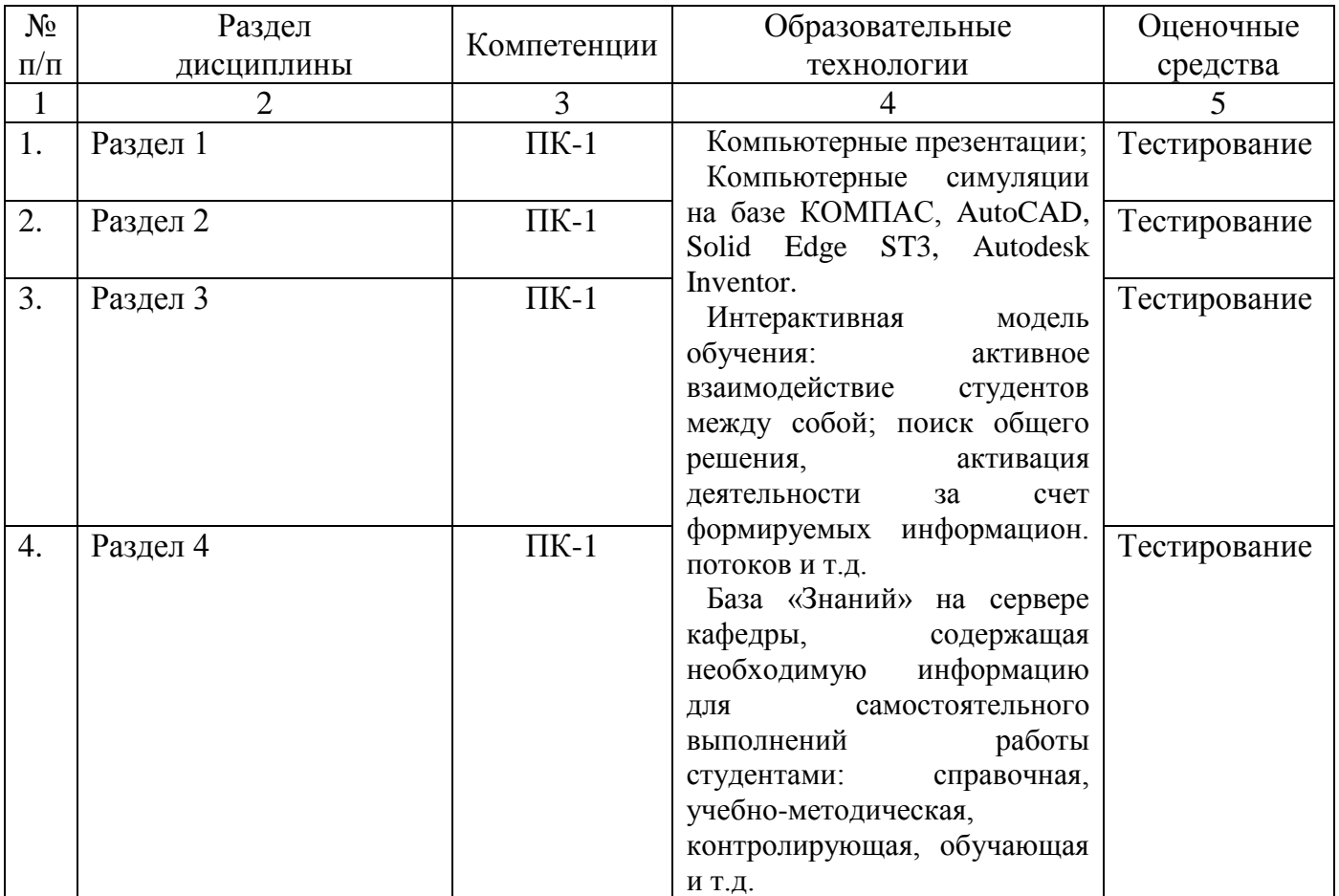

#### **5. Образовательные технологии**

**6. Оценочные средства для текущего контроля успеваемости, промежуточной аттестации по итогам освоения дисциплины и учебнометодическое обеспечение самостоятельной работы студентов**

**6.1. Тематика рефератов, расчетно-графических работ, курсовых проектов (работ)**

#### **6.2. Примеры тестов и контрольных вопросов для проведения текущего контроля и промежуточной аттестации**

#### *Пример контрольных вопросов:*

- 1. Что называется сборочной единицей?
- 2. С чего начинается формирование 3D-модели сборочной единицы?
- 3. Что такое библиотека 3-D моделей деталей?
- 4. Какие сборочные связи Вы знаете.
- 5. Что такое разнесенная сборка? Какой командой она выполняется?
- 6. Какова последовательность формирования 3D-модели сборочной единицы?

7. Каков порядок формирования сборочного чертежа по трехмерной модели сборочной единицы?

8. Что называется спецификацией?

9. Порядок заполнения электронной спецификации?

10.Что такое база геометрических моделей стандартных изделий?

11.Порядок выбора и вставки трехмерных моделей стандартных изделий?

12.Технология (особенности) простановки размеров на электронном сборочном чертеже?

## *Пример тестов*

## *Тест 1.*

*Вопрос*: Для построения массивов элементов используются команды МАССИВ-…

Ответы: 1) КРУГОВОЙ 2) ПРЯМОУГОЛЬНЫЙ 3) ТРЕУГОЛЬНЫЙ 4) ПЯТИУГОЛЬНЫЙ

## *Тест 2.*

*Вопрос:* Внутреннее сопряжение в системе AutoCAD можно построить с помощь команд …

*Ответы*: 1) СКРУГЛИТЬ 2) *КРУГ (ККР)+ОБРЕЖЬ* 3) КРУГ (ККР)+УДЛИНИТЬ 4) СКРУГЛИТЬ+УДЛИНИ

# *Тест* 3.

…

*Вопрос:* Для ввода графической информации предпочтительнее использовать

*Ответы:* 1) Графический планшет; 2) Сканер; 3) Цифровые фотокамеры 4) Дисплей

## **6.3. Организация самостоятельной работы студентов**

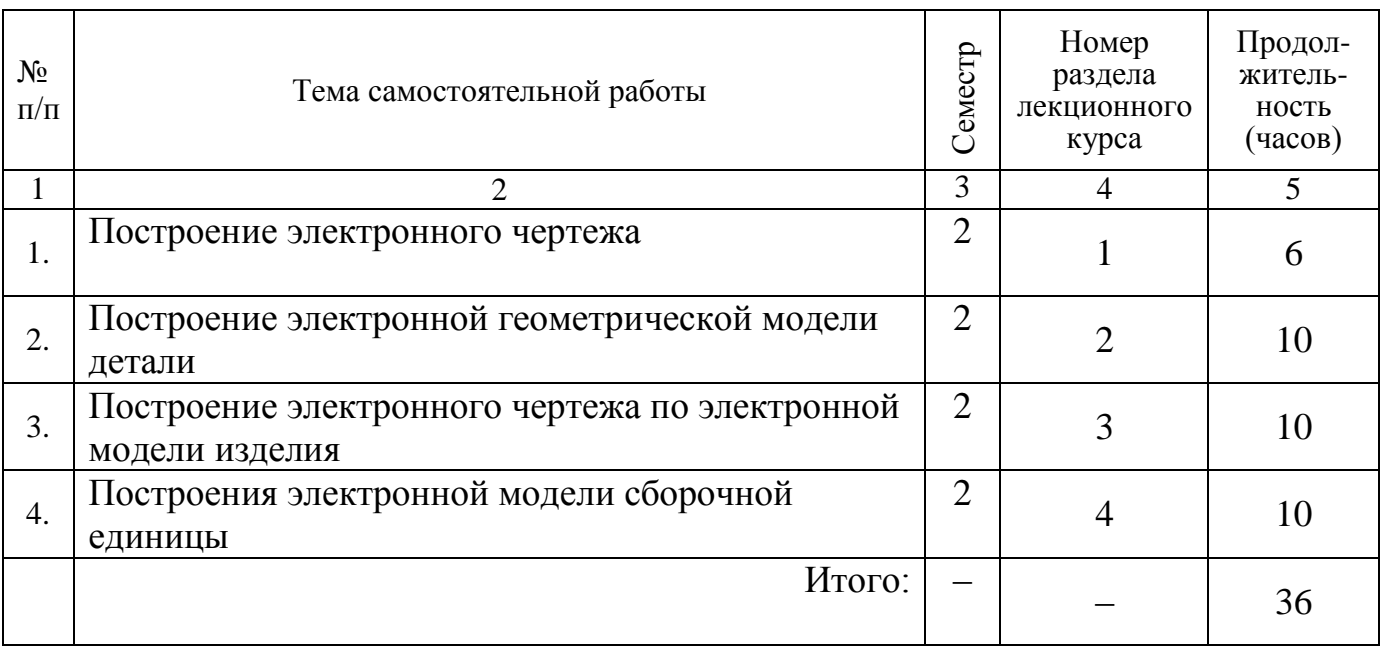

#### **7. Учебно-методическое и информационное обеспечение дисциплины**

#### **а) основная литература:**

1. Смирнова Л.А. Создание конструкторской документации в системе КОМПАС: учеб. пособие / Л.А. Смирнова, Я.Д. Золотоносов. - Казань: казан. гос. энег. ун-т., 2005. – 242 с.

2. Хейфец А.Л. 3D технологии построения чертежа. AutoCAD / А.Л. Хейфец, А.Н. Логинский, И.В. Буторина, Е.П. Дубовикова. – БХБ-Петербург, 2005. – 256 с.

3. Рукавишников В.А. Введение в систему автоматизированного проектирования Solid Edge: Учебное пособие / В.А. Рукавишников. – Казань: Изд-во Казан. Гос. технол. Ун-та, 2008. 132 с.

4. Чекмарев А. А. Инженерная графика. Учебное пособие для вузов. - 3-е изд., стер. - М.: Высш. шк., 2006

5.Тремблей Т. Autodesk Inventor 2012. Официальный учебный курс / Пер. с англ. Л. Талхина. М.:ДМК Пресс, 2012. – 352 с.

#### **б) дополнительная литература:**

1. Федоренко, В.А. Справочник по машиностроительному черчению / Федоренко, В.А., Шошин А.И. - Д.: Машиностроение, 1993.

2. ГОСТы ЕСКД. 1968-2008.

3. Муртазина, Д.Н. Конспект лекций. КГЭУ, 2003.

4. Чекмарев, А. А. Справочник по машиностроительному черчению / А. А. Чекмарев, В. К. Осипов. - 2-е изд., перераб. - М.: Высш. шк., Академия, 2006.

5. Смирнова Л.А., Демидова Г.П., Сосков В.Н. Практикум по компьютерной графике: учеб. пособие / Л.А.Смирнова, Г.П.Демидова, В.Н. Сосков, Казань, КГЭУ, 2006.

6. Смирнова Л.А. Создание конструкторской документации в системе КОМПАС / Смирнова Л.А., Золотоносов Я.Д. Учебное пособие, Казань, КГЭУ, 2005

#### **в) программное обеспечение и Интернет-ресурсы:**

Лицензионные системы автоматизированного проектирования КОМПАС, AutoCAD, Solid Edge ST3, http://complexdoc.ru

Программный продукт для создания электронных средств обучения eAuhtor 3.2.

#### **8. Материально-техническое обеспечение дисциплины**

На кафедре имеется три компьютерных класса (39 компьютеров), оснащенные мультимедийными средствами, электронная база «Знаний», системы тестирования.

Программа составлена в соответствии с требованиями ФГОС ВПО и с учетом рекомендаций ПрООП ВПО по направлению подготовки 140400 Электроэнергетика и электротехника.

Автор (ы): д.п.н., зав. каф. ИГ Рукавишников В.А., ст. преп. Халуева В.В. Рецензент (ы): \_\_\_\_\_\_\_\_\_\_ к.т.н., доцент, Смирнова Л.А. Программа обсуждена и одобрена на заседании методического совета кафедры «Инженерная графика» от \_\_\_\_\_\_\_\_\_\_\_\_\_\_\_\_\_\_ 201\_\_\_г., протокол №\_\_\_\_\_. Заведующий кафедрой «Инженерная графика» д.п.н., зав. каф ИГ Рукавишников В.А. «\_\_\_\_» \_\_\_\_\_\_\_\_\_\_\_\_\_\_\_\_\_ 201\_\_\_г. Директор ИЭИТ к.ф.-м.н. Смирнов Ю.Н.  $\overline{\begin{array}{ccc} \hline \hline \hline \hline \hline \hline \hline \hline \hline \hline \hline \hline \end{array}}$  201  $\overline{\begin{array}{ccc} \hline \hline \end{array}}$ Согласовано: Зав. выпускающей кафедрой ЭХП д.т.н., проф. Роженцова Н.В.  $\overline{\begin{array}{ccc} \hline \text{w} & \text{w} & \text{w} \end{array}}$  201\_\_\_ г.